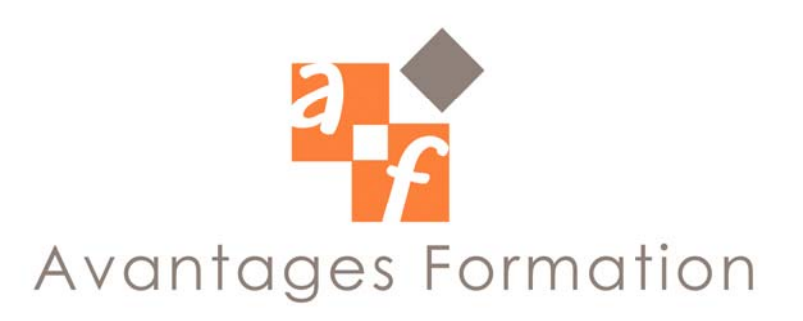

# **AUTOCAD Initiation 21 heures**

## **Objectifs de la formation**

Concevoir et réaliser un dessin 2D, l'imprimer et le modifier de manière rapide et simple.

### **Public concerné et pré-requis**

Dessinateurs techniques, Bureaux d'études, Architectes, Géomètres Experts, Services Techniques Savoir utiliser une machine sous Windows est indispensable et connaître le dessin technique

## **Conditions de formation**

La formation se déroule par alternance d'exposés et de cas pratiques d'application sur PC.

## **Contenu de la formation**

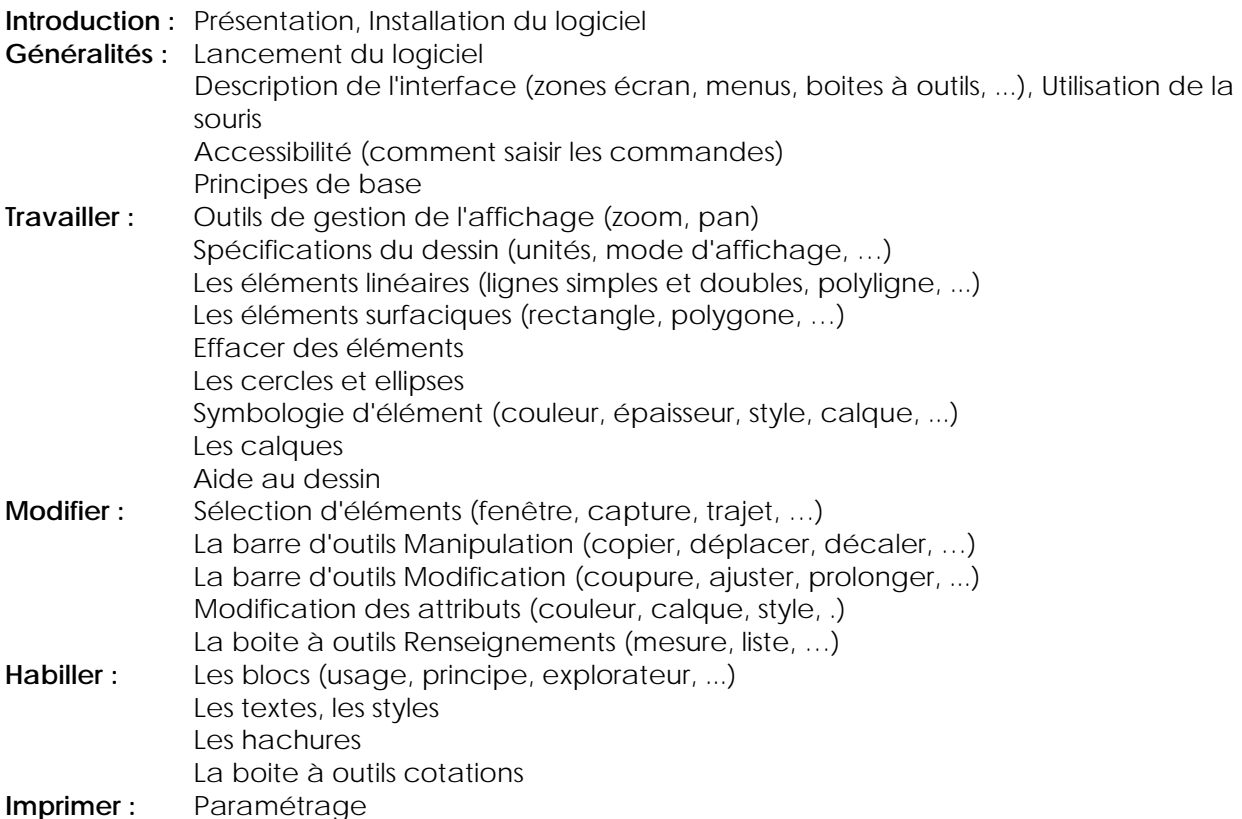

## **Commentaires**

Le cours se déroule essentiellement sous forme de travaux dirigés guidés après une explication théorique sur une notion ou sur une problématique particulière.